# The book was found

# Introduction To Computer Programming With Visual Basic 6 (Series In Programming And Development)

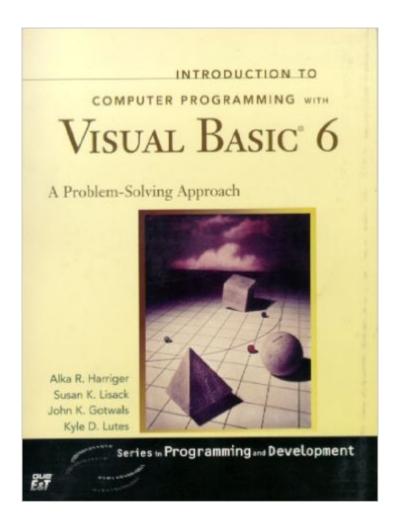

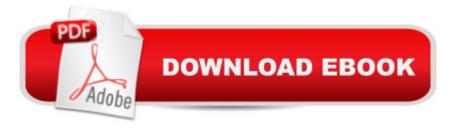

# **Synopsis**

Introduction to Computer Programming with Visual Basic 6: A Problem-Solving Approach is written for students with little or no programming experience. This comprehensive text equips students with the skills necessary to develop computer applications in any language by helping them develop a framework for creating programs. Each chapter illustrates the application of this framework from Step 1 (Analysis) to Step 6 (Completing the Documentation) through a programming case study. The authors emphasize the program development life cycle and fundamental programming concepts such as data types, loops, decisions, and arrays. FEATURES \*To further highlight the authors' emphasis on programming concepts instead of GUI elements, a limited number of program controls are used in the examples. To provide greater flexibility to instructors, more GUI elements are included in Appendix A, "Visual Basic User Interface Objects." The preface and the Instructor's Resource Manual provide teaching tips on how to incorporate the controls presented in Appendix A in lab exercises or projects \*Object-Event Diagrams are introduced in Chapter 1 to help students understand the importance of events \*Two chapters on database programming (Chapter 10 and 11) offer students the skills needed to develop more robust database applications \*Chapter 12 is devoted to fundamental object-oriented programming concepts and techniques for developing object-oriented programs in Visual Basic to reinforce this new standard for developing software \*The authors offer outstanding pedagogical aids such as common examples that build on previous concepts, a multitude of end-of-chapter short answer and programming exercises, and plenty of programming projects

### **Book Information**

Series: Series in Programming and Development

Paperback: 928 pages

Publisher: Pearson; 1 edition (February 25, 1999)

Language: English

ISBN-10: 1580762417

ISBN-13: 978-1580762410

Product Dimensions: 8 x 1.9 x 10 inches

Shipping Weight: 3.6 pounds

Average Customer Review: 4.0 out of 5 stars Â See all reviews (4 customer reviews)

Best Sellers Rank: #441,362 in Books (See Top 100 in Books) #123 in Books > Computers &

Technology > Programming > Languages & Tools > Visual Basic #530 in Books > Computers &

Technology > Programming > Microsoft Programming #894 in Books > Computers & Technology > Programming > Introductory & Beginning

## Customer Reviews

As the title suggests, this is a book that stresses (really) programming and programming logic for beginning programmers. Though the book was written as a classroom textbook, I have really developed a clearer understanding of Visual Basic programming through self-study following the examples and exercises (hey authors, how about providing answers to the coding exercises at the end of each chapter for non-students like me?). It was painstakingly written and explained, stressing programming examples with each topic introduced. In addition, at the end of each chapter, code and screen shots are provided for a composite programming example covering the topics of the chapter. I cannot stress enough that this book is excellently written and a great choice for the beginning programmer in understanding the core of Visual Basic programming. Good work, and thanks!

I have been in the teaching profession for over 30 years! Currently, I teach COP 2172 Visual Basic, and COP 3170 Advanced Visual Basic: a two quarter course sequence at Florida Metropolitan University and have used this as a textbook. The presentation style of the authors of this book is excellent. They use the theory introduced in each chapter in a large number of worked out examples and programming projects in each chapter. Then each chapter ends with a good selection of programming exercises as well as programming projects. The book also provides a CD-ROM containing all the worked out examples and projects of the book and the publisher usually supplies another CD-ROM to instructors that also contains the solutions to the exercises and projects appearing at the end of each chapter. I found all this material to be excellent instructional tools. If you wish to view the qualifications of this reviewer to judge the validity of his review, feel free to visit:....

This is one of the best textbook for Visual Basic 6 programming, for MIS students or professionals. It is easy to follow and designed for self-starters. The reference materials in the Appendix A-C are very handy and useful. I have used this book for my introduction to Visual Basic, at a few colleges.

This book does NOT teach object based event driven programming of VB6. This book teaches code based 1960's structured programming in a VB5 environment. Unfortunately the authors do not know VB6 code. This book is a VB6 desert.

### Download to continue reading...

Introduction to Computer Programming with Visual Basic 6 (Series in Programming and Development) Python: Python Programming For Beginners - The Comprehensive Guide To Python Programming: Computer Programming, Computer Language, Computer Science Python: Python Programming For Beginners - The Comprehensive Guide To Python Programming: Computer Programming, Computer Language, Computer Science (Machine Language) Programming Distributed Applications with Com and Microsoft Visual Basic 6.0 (Programming/Visual Basic) PowerShell: For Beginners! Master The PowerShell Command Line In 24 Hours (Python Programming, Javascript, Computer Programming, C++, SQL, Computer Hacking, Programming) Visual Basic 4 Api How-To: The Definitive Guide to Using the Win32 Api With Visual Basic 4 Visual Basic in easy steps: Covers Visual Basic 2015 Visual Basic Game Programming with DirectX (The Premier Press Game Development Series) Cambridge IGCSEA A® Computer Science Programming Book: for Microsoftà ® Visual Basic (Cambridge International IGCSE) Visual Developer VBScript 2 & ActiveX Programming: Master the Art of Creating Interactive Web Pages with Visual Basic Script 2 and ActiveX Visual Basic(r) Graphics Programming: Hands-On Applications and Advanced Color Development, 2nd Edition Visual Basic Game Programming with DirectX (Premier Press Game Development (Software)) Activex Development With Visual Basic 5: Windows 95 & Wondows Nt: The Professional Guide to Programming Internet/Intranet Applications An Introduction to Programming Using Microsoft Visual Basic: Versions 5 and 6 SharePoint 2010 Development with Visual Studio 2010 (Microsoft Windows Development Series) An Introduction to Programming Using Visual Basic 2010, 8th Edition Introduction to Programming Using Visual Basic (10th Edition) Introduction to Programming Using Visual Basic Plus MyProgrammingLab with Pearson eText -- Access Card Package (10th Edition) Microsoft Visual Basic 6.0: Introduction to Programming High School Version Essential Visual Basic 5.0 Fast: Includes ActiveX Control Development (Essential Series)

**Dmca**